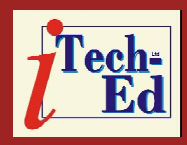

Trev

Editor

# **Virtual IMS** *CONNECTION***: Newsletter 15**

Welcome to the Virtual IMS *CONNECTION* newsletter. Virtual IMS *CONNECTION* at www.virtualims.com is an independently-operated vendor-neutral site run by and for the IMS user community.

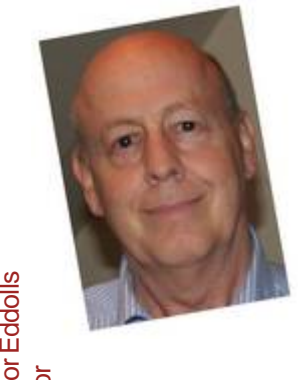

# **Welcome**

Welcome to the new-look Virtual IMS *CONNECTION* newsletter.

Firstly, let me apologise for the lack of a webinar in April. This was caused by the speaker becoming unavailable just over a week before the webinar was due. That's also the reason that this newsletter is much smaller than usual because there is no presentation to report on.

# **IMS history**

The IMS Listserv at LISTSERV@IMSLISTSERV. BMC.COM recently had some information about the history of IMS, listing the version numbers and General Availability dates. I believe

they were originally provided by IBM's Stephen P Nathan.

His list is reproduced below: IMS/360 V1 9/69 IMS/360 V2.0 3/71 IMS/360 V2.1 11/71 IMS/360 V2.2 7/72 IMS/360 V2.3 11/72 IMS/360 V2.4 7/74 IMS/VS V1.0.1 9/74 IMS/VS V1.1 4/75 IMS/VS V1.1.1 7/75 IMS/VS V1.1.2 6/76 IMS/VS V1.1.3 10/76 IMS/VS V1.1.4 5/77 IMS/VS V1.1.5 11/78 IMS/VS V1.1.6 7/80 IMS/VS V1.2 5/81 IMS/VS V1.3 6/84 IMS/VS 2.1 3/86 IMS/VS 2.2 7/87 IMS/ESA 3.1 10/89 IMS 4.1 6/93 IMS 5.1 5/95 IMS 6.1 12/97 IMS 7.1 10/00 IMS 8.1 10/02 IMS 9.1 10/04

IMS 10.1 10/07 IMS 11.1 10/09.

Fascinating stuff. Can you remember which was the first Version you worked on?

Someone else added a link to a presentation giving more details about the history of IMS. It's a presentation from IDUG2008 by Rich Lewis and Suzie Wendler. If you want to read it, it can be found at: http://www.idug.org/ conferences/NA2008/data/ NA08X04.pdf.

#### *Contents:*

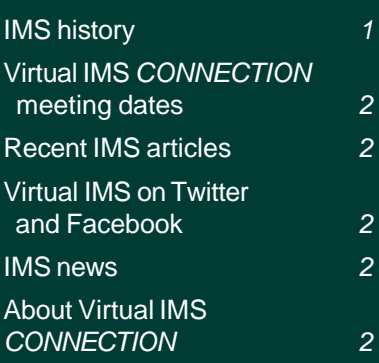

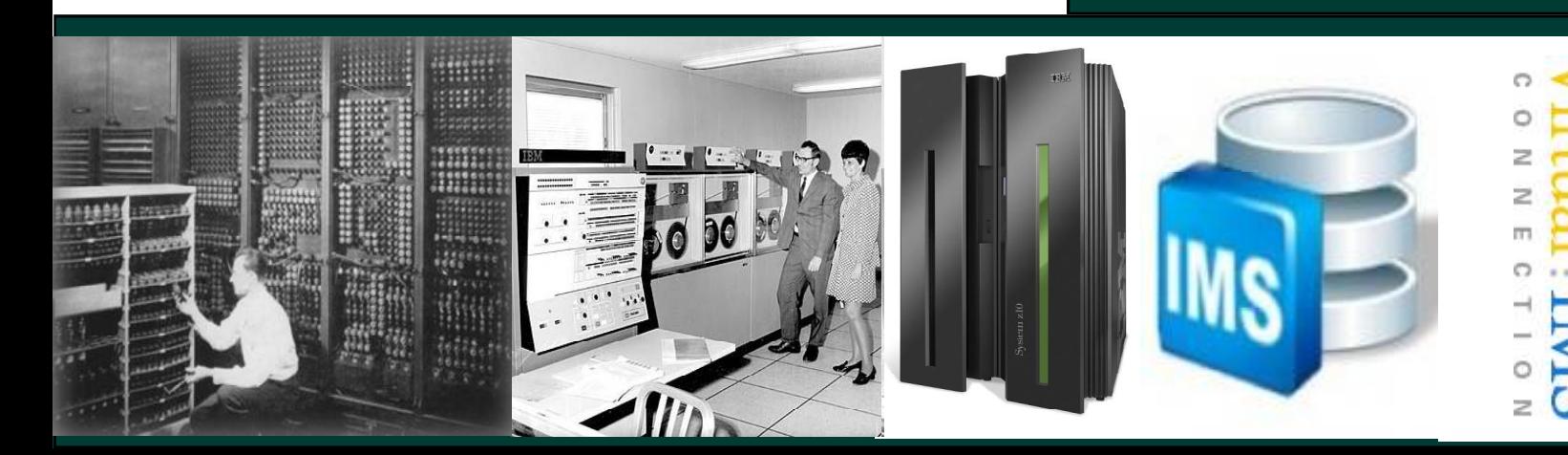

#### **Meeting dates**

The following meeting dates have been arranged for the Virtual IMS *CONNECTION* user group:

- June 8, 2010 Patrick Fournier, SysperTec Communication. "Improving the performance, efficiency, and TCO of SOA integration for IMS applications".
- August 10th, 2010 Ronnie Parker, Software on Z.
- October 12, 2010 Kelly Smith, Senior Product Manager with Rocket Software. "The IMS Cloning Tool".

All meetings start at 10:30 Central Time (4:30 GMT in the winter and 3:30 GMT during daylight saving time). All members will be e-mailed the WebEx URL, access code, and password for each meeting. Members need to log in about five minutes before the meetings starts in order for the WebEx connection to complete, and to phone into the freephone number provided so they can join in with the audio component of the meeting.

## **Recent IMS articles**

*Improve IMS Data Accessibility by Using the IMS Cloning Tool for z/OS* *and Fast Replication* by Kelly Smith in IBM IMS Newsletter. You can find the article at www-931.ibm.com/bin/ newsletter/tool/ landingPage.cgi?lpId=2722.

# **Virtual IMS** *CONNECTION* **on Facebook and Twitter**

Just a reminder that you can now stay up-to-date with all that's happening in the IMS world and with what's happening with the Virtual IMS *CONNECTION* user group by following us on Twitter or becoming a Fan on Facebook – as well as by checking the Web site regularly.

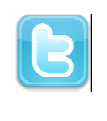

You can find us on Twitter at twitter.com/ VirtualIMS.

You can become a fan on Facebook at www.facebook.com/ #/pages/ Virtual-IMS-Connection-user-group/

282385116069.

#### **IMS news**

CONNX Solutions has announced the Release of its DataSync Transformation Server product that allows full ETL capabilities from any source to any target database. Now you can access your IMS data along with any other data source using SQL and create and

keep updated at near realtime in any target data warehouse database. Full details can be found at www.connx.com/press/2010/ CONNX\_DataSync\_ Transformation\_Server.html.

## **Newsletters in flipbook format**

For the past couple of issues, we have made the newsletters available on the Web site in flip-book format as well as the usual PDF format. We would very much like to hear the view of members whether they like this new format.

We'd also like to hear your opinion about our use of Facebook and Twitter. You can e-mail your comments to trevor@itech-ed.com.

# **About Virtual IMS** *CONNECTION*

Virtual IMS *CONNECTION* is a user group established as a way for individuals using IBM's IMS hierarchical database and transaction processing systems to exchange information, learn new techniques, and advance their skills with the product.

The Web site at www.virtualims.com provides a central point for coordinating periodic meetings (which are technicallyoriented topics presented in a webinar format), and will provide articles, discussions, links, and other resources of interest to IBM IMS practitioners. Anyone with an interest in IMS is welcome to join Virtual IMS *CONNECTION* and share in the knowledge exchange.

To share ideas, and for further information, contact trevor@itech-ed.com.

The Virtual IMS *CONNECTION* user group is free to its members. Various sponsorship opportunities are available to vendors of IMS-related products. Full details of these opportunities and can be found at www.itech-ed.com/ marketopp.pdf.